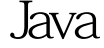

 $E4$ \_BD\_95\_E5\_9C\_A8J\_c104\_594684.htm Java 时候需要在Java程序中执行另外一个程序。 1、启动程序Java 1 Runtime exec (2) ProcessBuilder start

https://www.100test.com/kao\_ti2020/594/2021\_2022\_\_E5\_A6\_82\_

Runtime

ProcessBuilder

 $J$ ava

 $\leq$  shell

Runtime exec

Runtime Runtime Runtime Runtime

exec

 $exec$ 

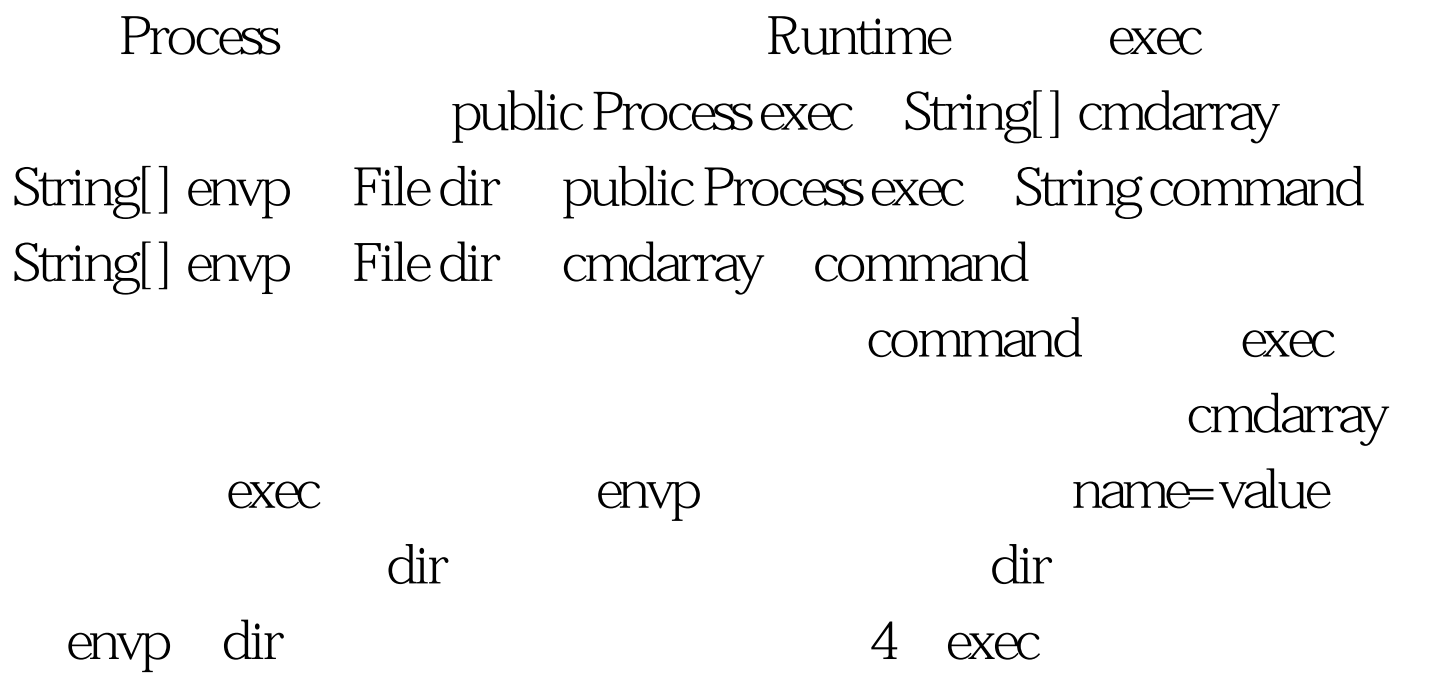

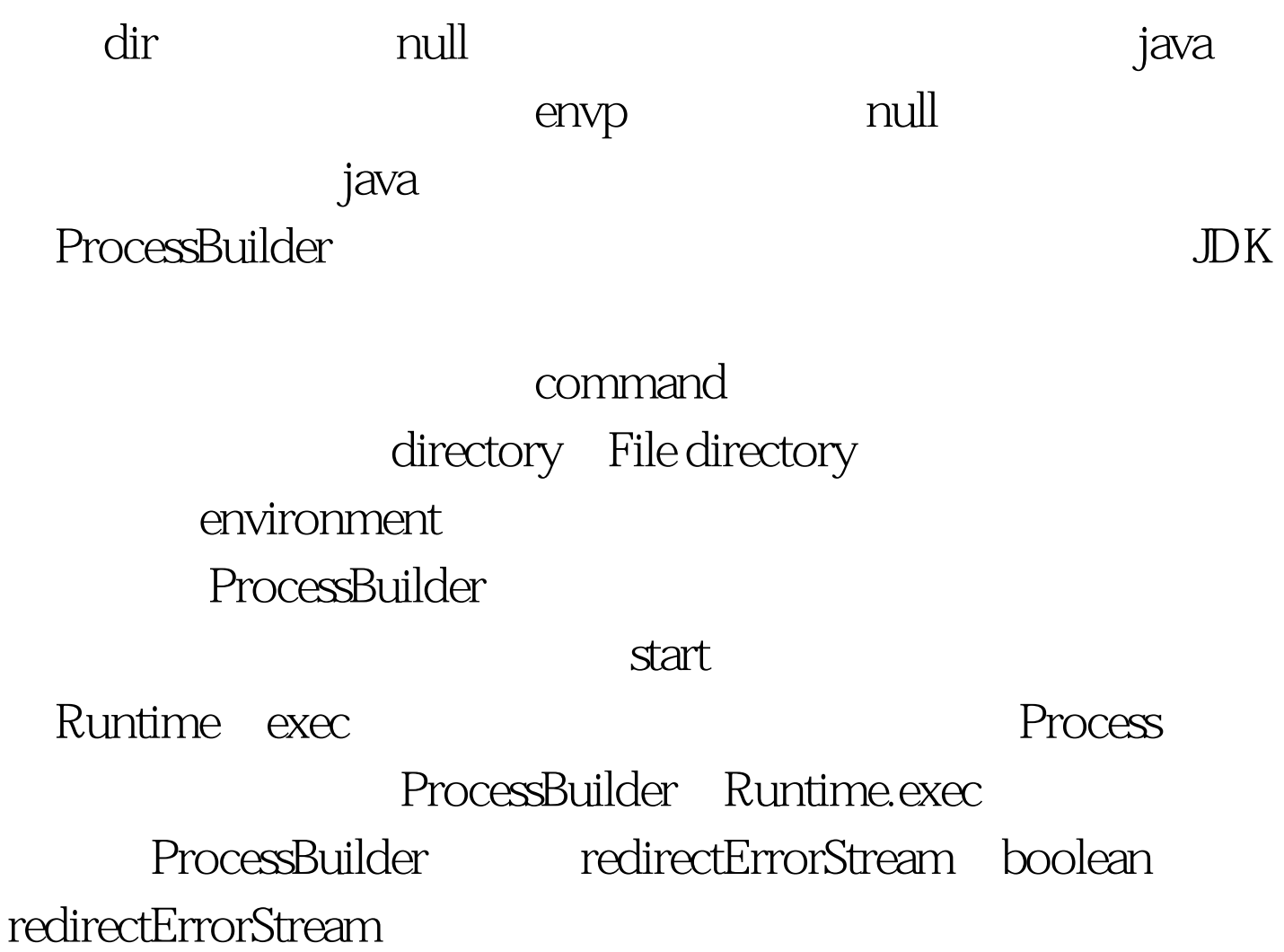

2 Process Process

Process  $\overline{R}$ 

1 void destroy

2 int exitValue

exitValue

3 InputStream

getErrorStream

4 InputStream

## 5 OutputStream getOutputStream

 $6$  int waitFor 直要等到由该 Process 对象表示的进程已经终止。 通过该类提

Java to the second state  $\sim$ 

getInputStream getErrorStream InputStream

**BufferedReader** 

Runtime.exec import java.io.BufferedReader. import java.io.File. import java.io.InputStreamReader. public class Test1 { public static void  $main(String[] args) { try { Process p = null. String line = null.}$ BufferedReader stdout = null. //list the files and directorys under  $C:\setminus$ p = Runtime.getRuntime().exec("CMD.exe /C dir", null, new  $File("C:\\\``))$ . stdout = new BufferedReader(new InputStreamReader(p .getInputStream())). while ((line = stdout.readLine()) != null) { System.out.println(line). } stdout.close(). //echo the value of NAME  $p =$ Runtime.getRuntime().exec("CMD.exe /C echo %NAME%", new String[] {"NAME=TEST"}). stdout = new BufferedReader(new InputStreamReader(p .getInputStream())). while ((line = stdout.readLine()) != null) { System.out.println(line). } stdout.close(). } catch (Exception e) { e.printStackTrace(). } } } (2

)ProcessBuilder import java.io.BufferedReader.import java.io.File.import java.io.InputStreamReader.import java.util.ArrayList.import java.util.List.public class Test2 {public static void main(String[] args) {try {List list = new  $ArrayList()$ . ProcessBuilder  $pb = null$ . Process  $p = null$ . String line = null.BufferedReader stdout = null.//list the files and directorys under C:\list.add("CMD.EXE").list.add("/C").list.add("dir").pb = new ProcessBuilder(list).pb.directory(new File("C:\\")).p = pb.start().stdout = new BufferedReader(new InputStreamReader(p.getInputStream())).while ((line = stdout.readLine()) != null) {System.out.println(line).}stdout.close().//echo the value of NAMEpb = new ProcessBuilder().pb.command(new String[] {"CMD.exe", "/C", "echo %NAME%"}).pb.environment().put("NAME", "TEST").p = pb.start().stdout = new BufferedReader(new InputStreamReader(p.getInputStream())).while ((line = stdout.readLine()) != null) {System.out.println(line).}stdout.close().} catch (Exception e) {e.printStackTrace().}}} 100Test

www.100test.com